#### **What I have:**

Chapter 1 until Chapter 5

Database server

Raspberry PI setup

Web/mobile application

Web server

#### **Points:**

Supervisors said to focus on user testing for the upcoming weeks.

The focus is Do, Make, and then Fix.

Things those have no prerequirements should be doing in parallel.

Work in weekend to cram and done everything as fast as possible.

### **Proposal, Examination Commitee:**

Per one week extension upon request, with valuation from supervisors and any related parties. See detailed schedules in later pages.

### **Proposal, Supervisors:**

Sent an update email everyday.

Without any means for them to understand wholly, but just as notifications.

# **To Do List**

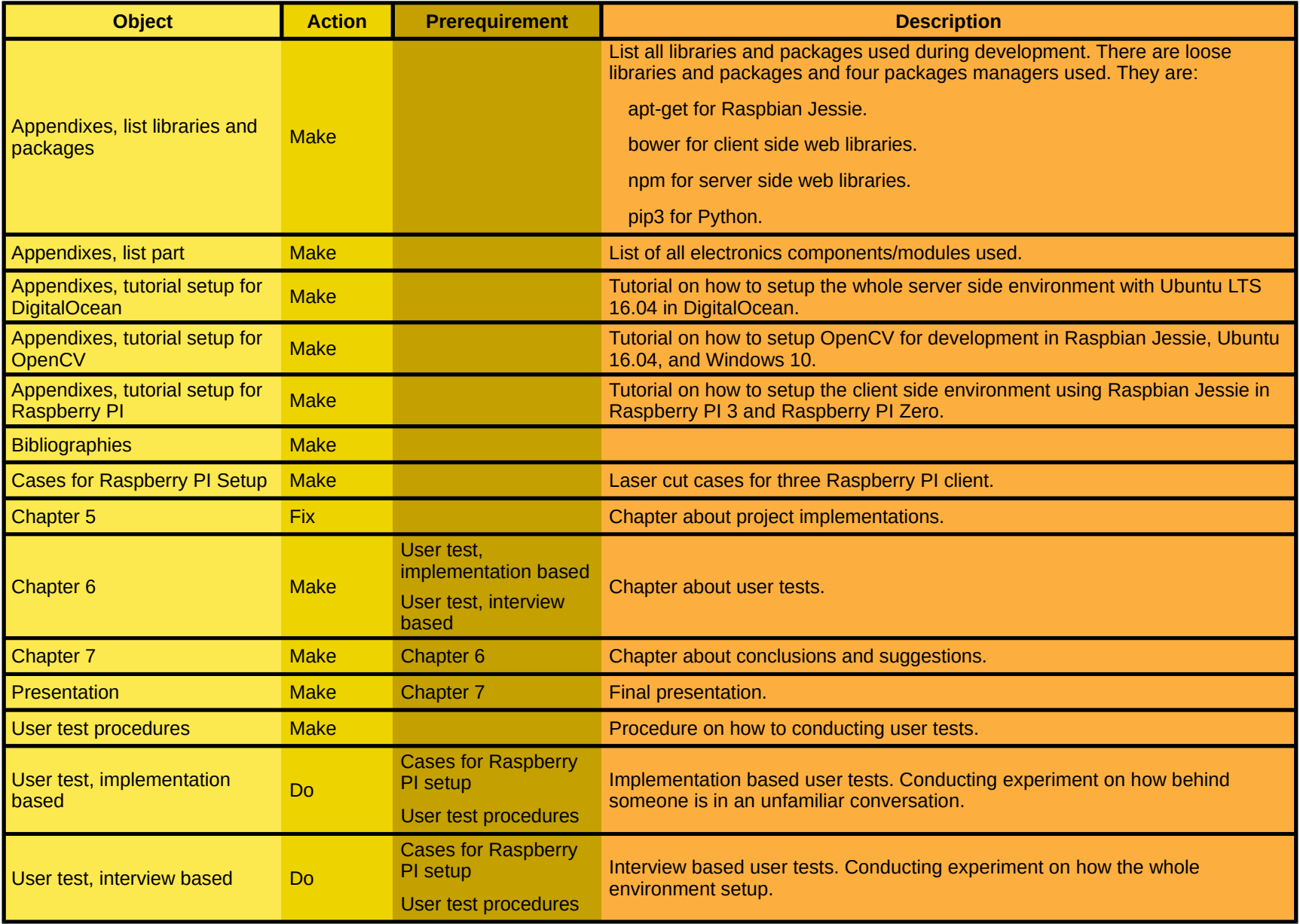

## **Prerequirement Priorities**

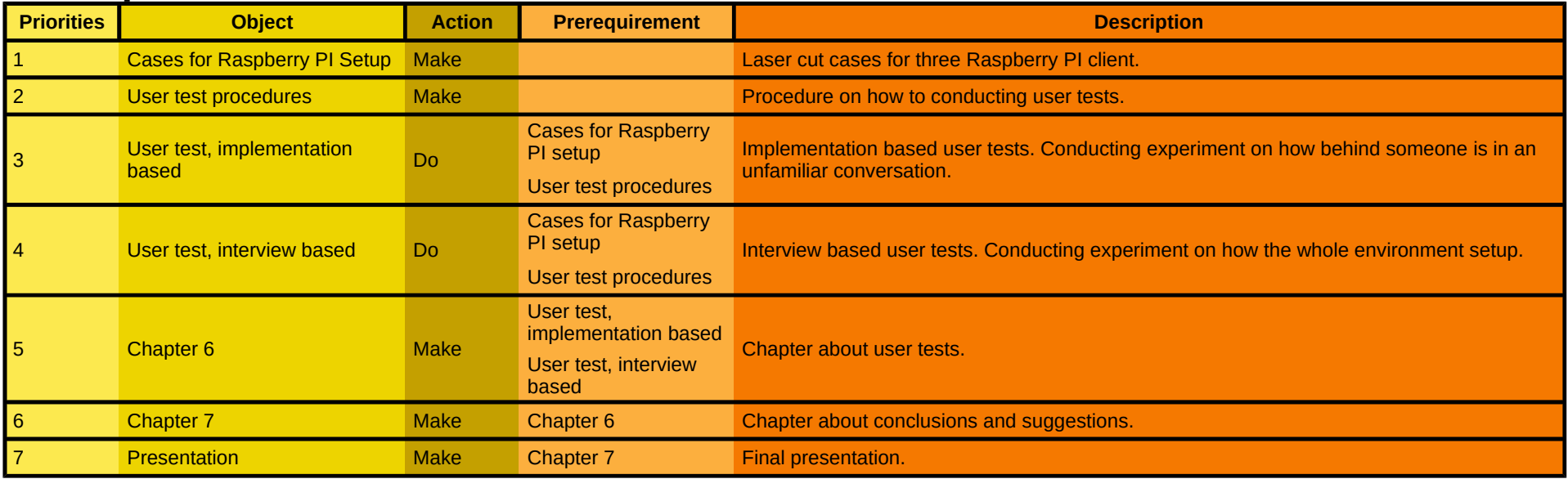

### **Parallel Priorities**

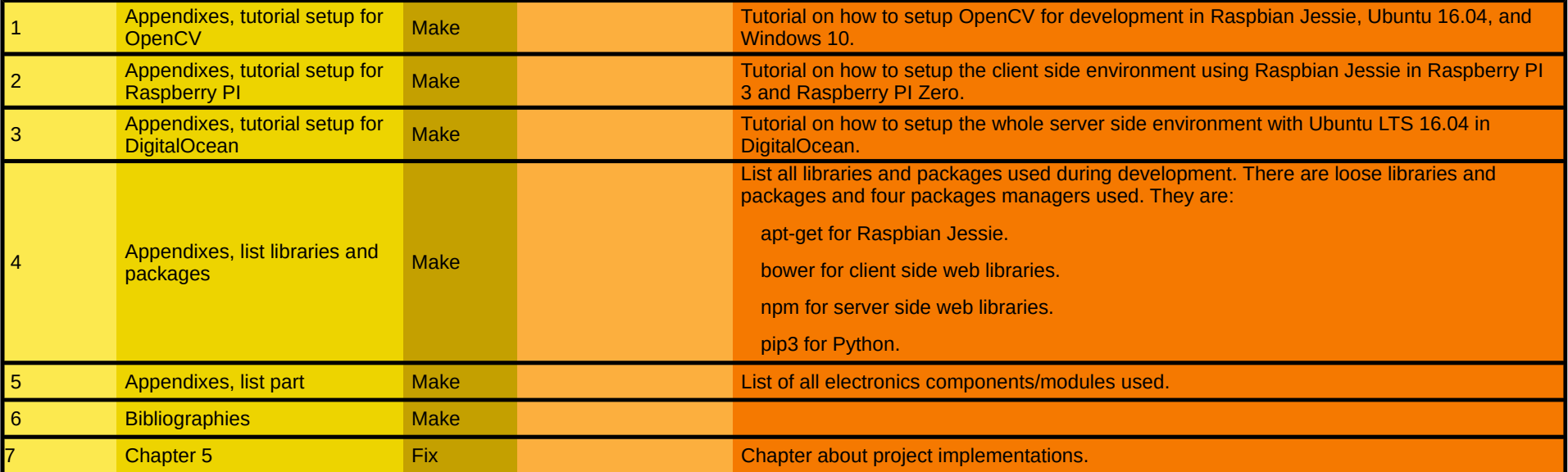

# **One Week Ambitious**

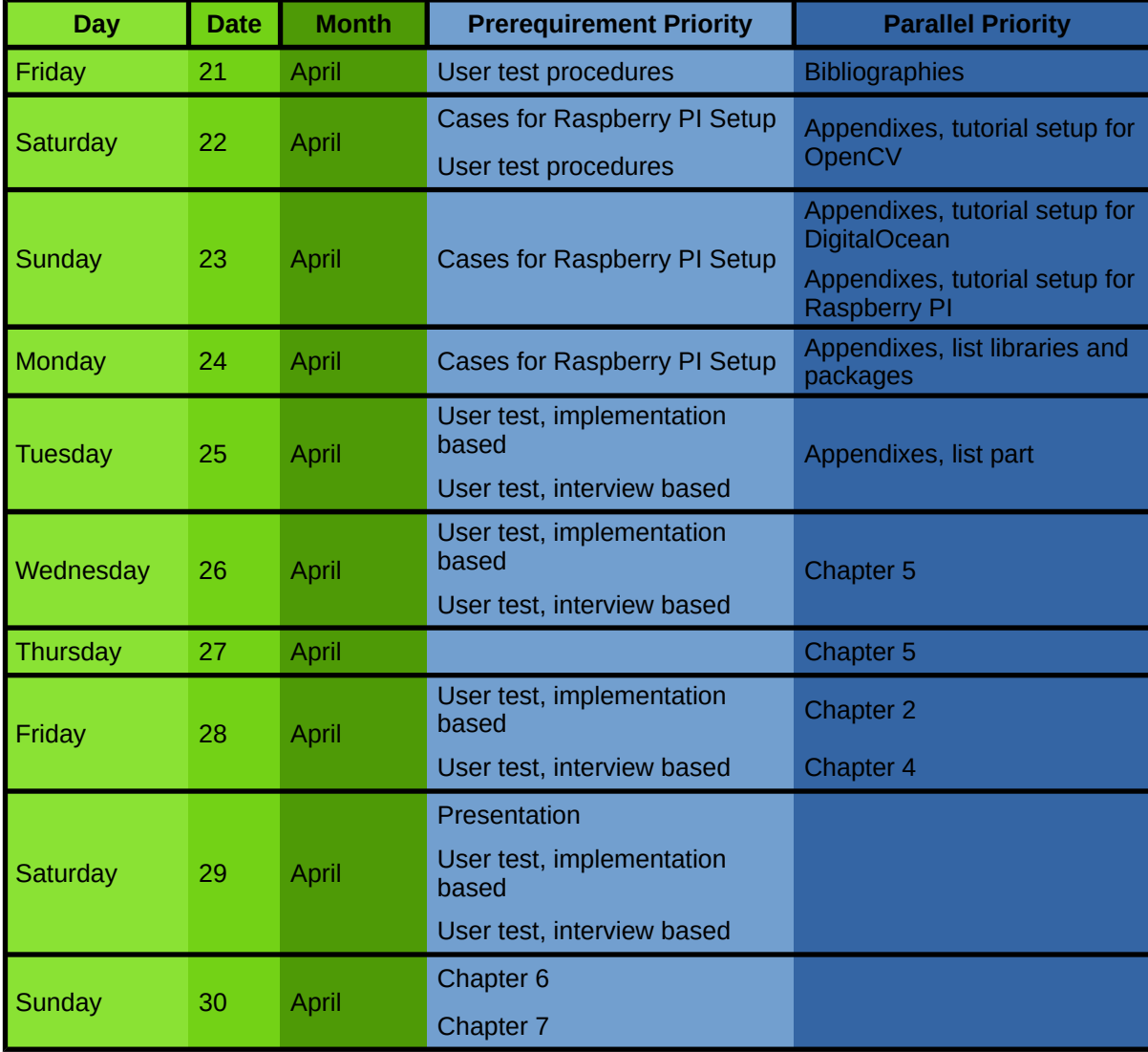

### **Two Weeks Realistic**

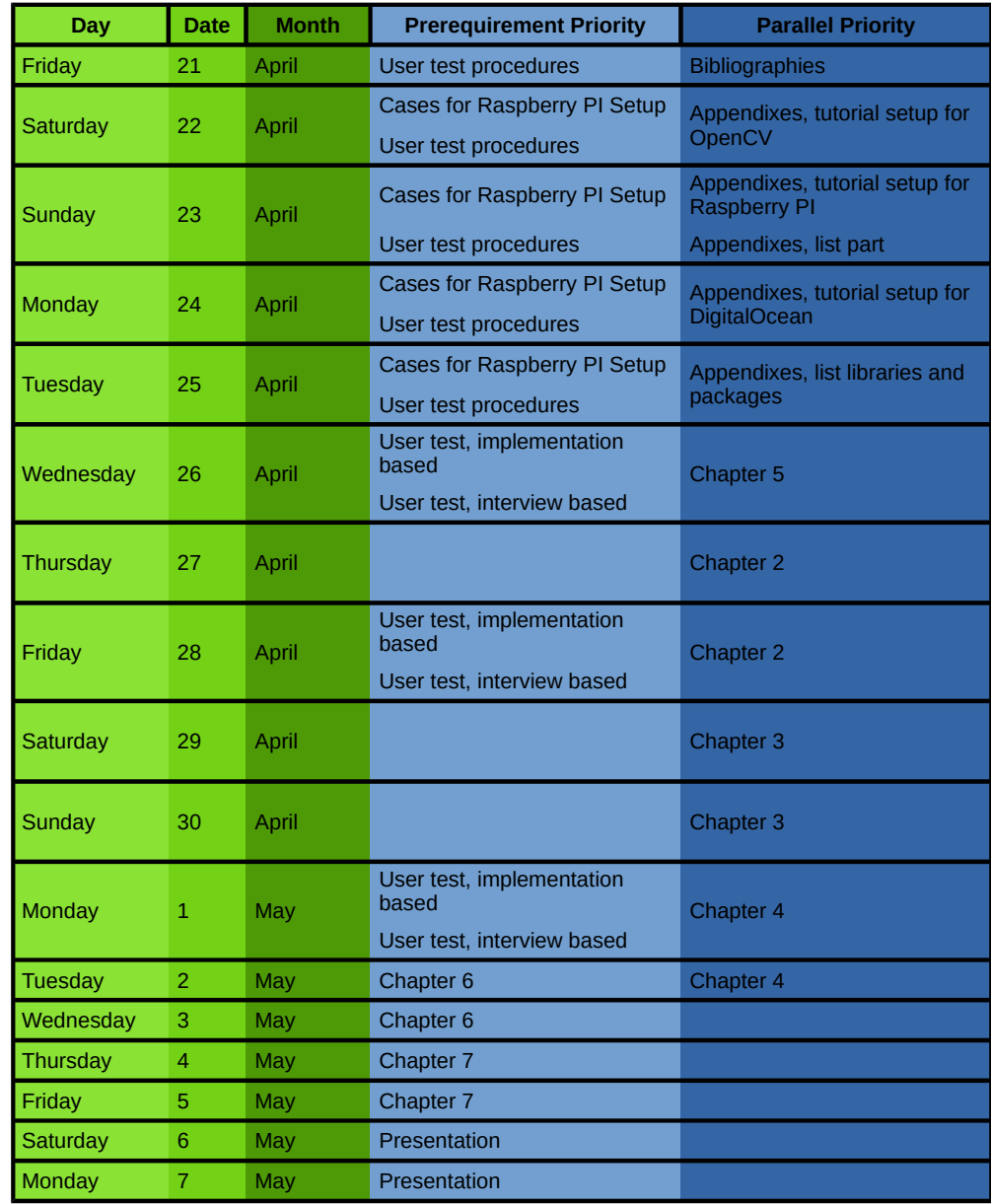